## 设置冻结与展开字段

您的浏览器不支持播放此视频。

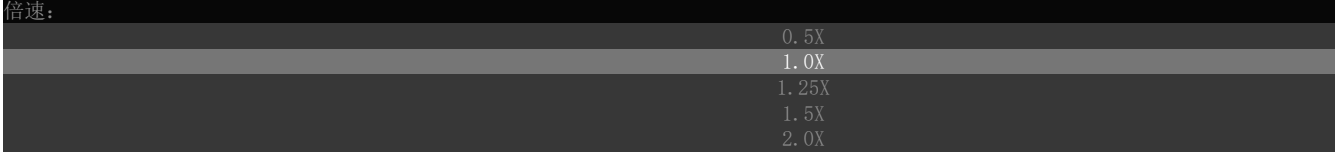

[上一节](https://help.grapecity.com.cn/pages/viewpage.action?pageId=42106490)  [下一节](https://help.grapecity.com.cn/pages/viewpage.action?pageId=53351326)